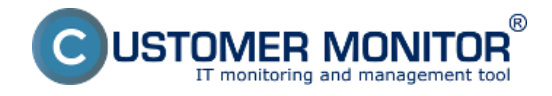

Systém Customer Monitor umožňuje odosielať vybrané notifikačné správy priamo z klienta C-Monitor na ľubovoľnú adresu. Správy sa negenerujú na Serveri CM, ale v C-Monitor klientovi. Výhodou tohto posielania notifikačných správ je autonómne fungovanie bez nutnosti spojenia s CM Serverom (len ak sa použije poslanie cez SMTP).

### **Takýmito notifikačnými správami sú :**

- Email z Watches akcií
- Správy (výsledky z úloh) z naplánovaných úloh nastavených v záložke "E-Mail"

**Tento prípad notifikácie musíte použiť vo Watches**, ak chcete dosiahnuť niektorú z nasledujúcich vlastností :

- poslať notifikačný Watches **email na inú adresu než je priradený operátor**
- pripomenúť emailom **opakovanie chybného stavu častejšie než raz za 24hodín**
- poslať email oneskorene voči vzniknutému chybovému stavu
- poslať notifikačné emaily z jedného Watch-u k rôznym akciám na rôzne adresy

# **Odosielanie notifikačných správ doporučeným jednoduchším spôsobom**

Pre jednoduchosť, aby ste nemuseli rozmýšľať nad servermi, cez ktoré sa email odošle, doporučujeme notifikačné správy posielať cez CM Server. V tom prípade sa doručí správa z C-Monitor klienta na CM Server cez internú http komunikáciu a CM Server zabezpečí odoslanie cez SMTP server.

Nastavenie, či sa tak odosielajú správy si skontrolujete na CM Serveri v *Admin.zóna -> C-Monitor klient -> Nastavenia C-Monitora na PC -> zvoľte PC* -> časť na konci stránky *"Nastavenia pre posielanie notifikačných správ z klienta C-Monitora mimo CM servera (napr. Watches)*". V položke "Odosielať notifikačné emailové správy z klienta C-Monitor" musí byť zvolená hodnota **CM Server (s doručením na CM Server cez HTTP)**

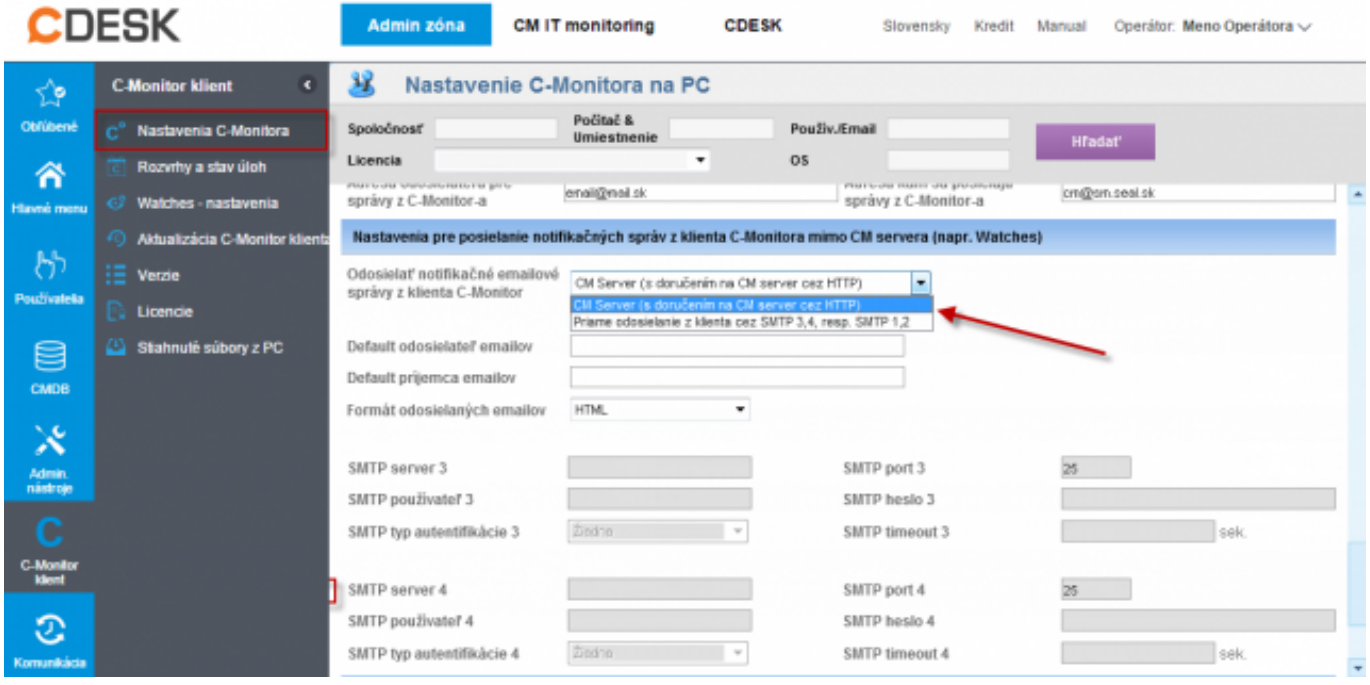

Obrázok: Nastavenie odosielania notifikačných správ jednoduchším spôsobom (cez CM Server)

Pre tento spôsob odoslania existuje aj **kontrola odoslania cez CM portál**. Na CM portáli v *Admin.zóna -> Komunikácia -> Odoslané SMS a Email*y sa každý takýto email zaloguje a aj zobrazí

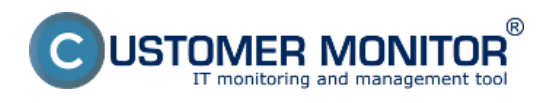

#### stav odoslania.

Upozornenie : V prípade výpadku http spojenia sú na starších verziách C-Monitora (od WIN 2.5.574.0) zahadzované emaily a po obnovení komunikácie sa neodošlú. Od novšej verzie sú zahadzované len správy staršie ako 15min. Linux a Mac verzie už majú zahadzovanie starších správ ako 15min vo všetkých verziách.

## **Odosielanie notifikačných správ cez SMTP servery**

V prípade, že si želáte, aby C-Monitor klient posielal správy bez závislosti na CM Serveri, napríklad že máte HTTP spojenie realizované cez nespoľahlivý proxy server, tak aktivujte posielanie notifikačných správ cez váš SMTP server (to jest si istí, že SMTP spojenie bude spoľahlivejšie než HTTP komunikácia). Doporučujeme ponechať SMTP1, 2 servery vo východzom nastavení, a vaše SMTP servery uvedťe do políčok SM,4.

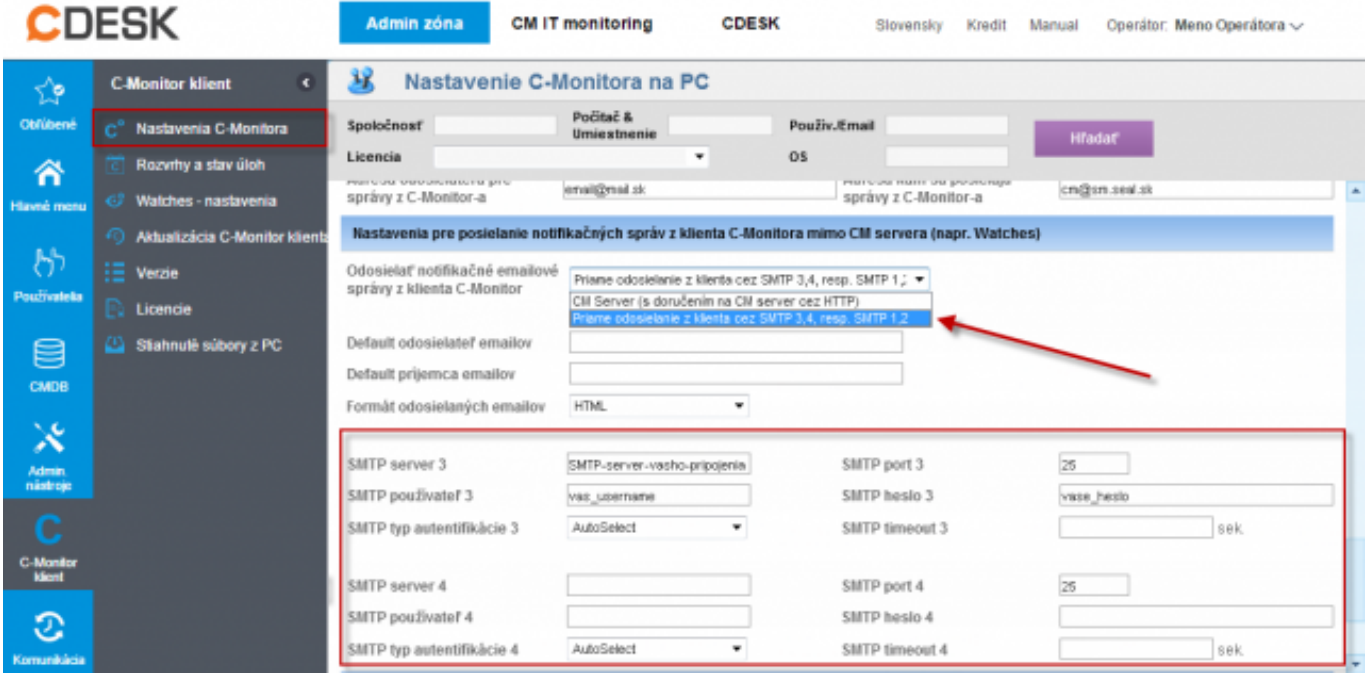

Obrázok: Autonómne odosielanie notifikačných správ cez SMTP servery

Takto odoslané notifikačné maily sa nikde nearchivujú, existuje len záznam o úspešnosti odoslania v Monitorlog.log súbore priamo na disku počítača s C-Monitor klientom.

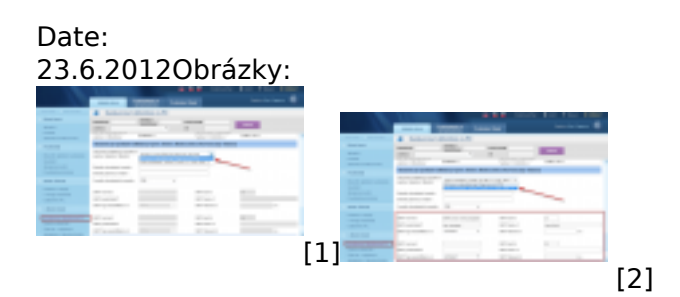

#### **Odkazy**

[1] https://www.customermonitor.sk/sites/default/files/Notifikac\_spravy\_cez\_CMServer.png

[2] https://www.customermonitor.sk/sites/default/files/Notifikac\_spravy\_cez\_SMTP3%2C4.png

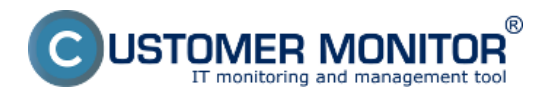